# M2-Images Rendu Temps Réel - Shaders

### J.C. Iehl

#### April 11, 2012

J.C. Iehl [M2-Images](#page-37-0)

**K ロ ト K 倒 ト K ミ ト** 

- 이동 >

重

<span id="page-0-0"></span> $299$ 

A quoi ça sert ? [Qu'est ce que c'est ?](#page-3-0) Comment ca marche ?

# Shaders ?

- $\blacktriangleright$  A quoi ça sert ?
- $\blacktriangleright$  Qu'est ce que c'est ?
- ► Comment ça marche ?

**K ロ ▶ K 御 ▶ K 舌** 

∢ 重う

 $\sim$ 

<span id="page-1-0"></span>重

[Qu'est ce que c'est ?](#page-3-0) Comment ca marche ?

## Shaders : à quoi ça sert ?

### à faire mieux que les fonctions standards :

- $\triangleright$  matériaux réalistes (modèle local d'illumination),
- $\blacktriangleright$  ajouter des détails géométriques,
- $\triangleright$  éclairement plus réaliste (ombres, pénombres, etc.),
- $\triangleright$  phénomènes naturels (feu, fumée, eau, nuages, etc.),
- $\triangleright$  matériaux non réalistes (rendu expressif),
- $\triangleright$  plus grande liberté pour accéder aux données (textures),
- $\blacktriangleright$  traitement d'images,
- <span id="page-2-0"></span> $\blacktriangleright$  animation, déformation, etc.,

### à faire autre chose ...

A quoi ca sert ? Comment ca marche ?

## Shaders : qu'est ce que c'est ?

des programmes exécutés par les processeurs graphiques :

- ▶ vertex shader : permet de transformer un sommet d'une primitive,
- $\rightarrow$  geometry shader : permet d'ajouter/supprimer des primitives,
- $\rightarrow$  pixel shader : permet de modifier l'image générée,

ils ne sont exécutés que lors de l'affichage de primitives : points, lignes, triangles, etc.

 $\acute{\text{e}}$ crits dans un langage spécial, proche du C / C++ :

- $\blacktriangleright$  HLSL pour DirectX
- ► GLSL pour OpenGL

**K ロ ▶ K 御 ▶ K 舌** 

<span id="page-3-0"></span>つくい

A quoi ca sert ? Comment ca marche ?

## Shaders : qu'est ce que c'est ?

les shaders réalisent les opérations du pipeline graphique.

un shader a donc des obligations :

- $\blacktriangleright$  un shader n'est qu'une étape d'un calcul,
- $\triangleright$  il doit traiter ses entrées (les résultats de l'étape précédente),
- $\triangleright$  il doit produire certains résultats (pour les étapes suivantes),

mais les shaders peuvent faire d'autres choses en plus . . .

へのへ

A quoi ca sert ? Comment ca marche?

# Shaders et pipeline graphique

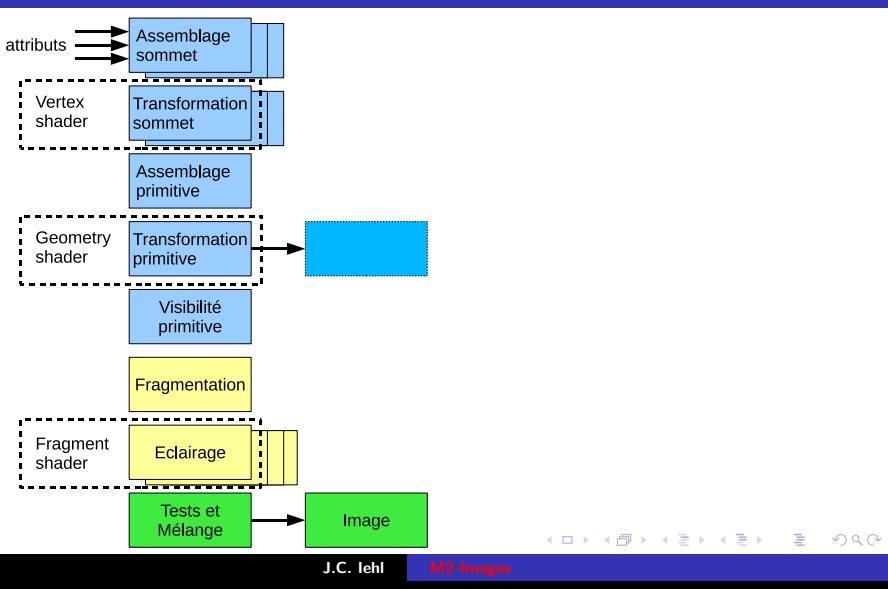

A quoi ça sert ? Comment ca marche ?

# Shaders et pipeline graphique

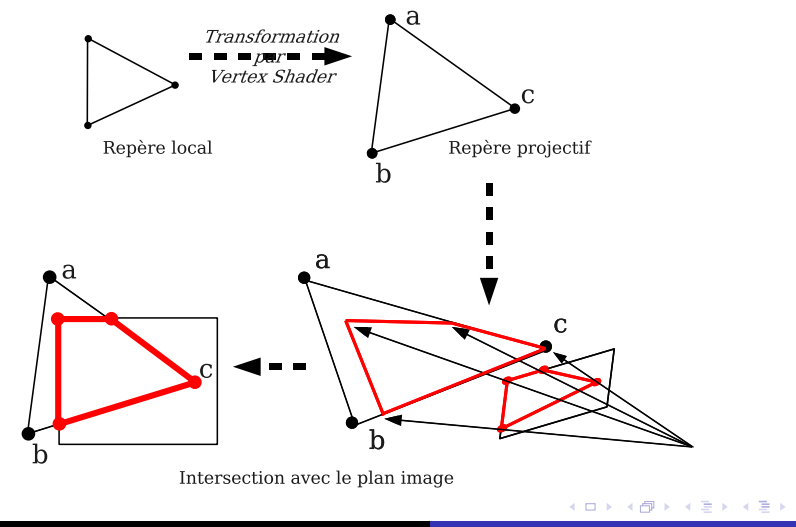

J.C. Iehl [M2-Images](#page-0-0)

 $299$ 

扂

A quoi ça sert ? Comment ca marche?

 $\rightarrow$   $\equiv$   $\rightarrow$ 

E

 $2Q$ 

# Shaders et pipeline graphique

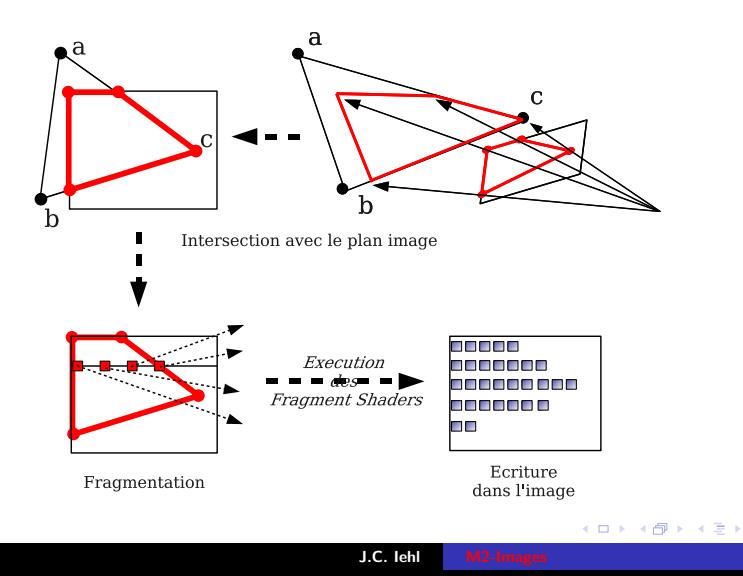

A quoi ca sert ? Comment ca marche ?

## Vertex Shaders : qu'est ce que c'est ?

#### vertex

sommet de la primitive  $+$  tous ses attributs :

- $\blacktriangleright$  position,
- $\blacktriangleright$  couleur,
- $\blacktriangleright$  matière.
- $\blacktriangleright$  normale.
- $\blacktriangleright$  attributs définis par l'application.

attention !

tous les attributs seront interpolés.

K ロ ▶ K 倒 ▶

A quoi ça sert ? Comment ca marche ?

### Interpolation des attributs : pourquoi ?

le pipeline peut créer de nouvaux sommets . . .

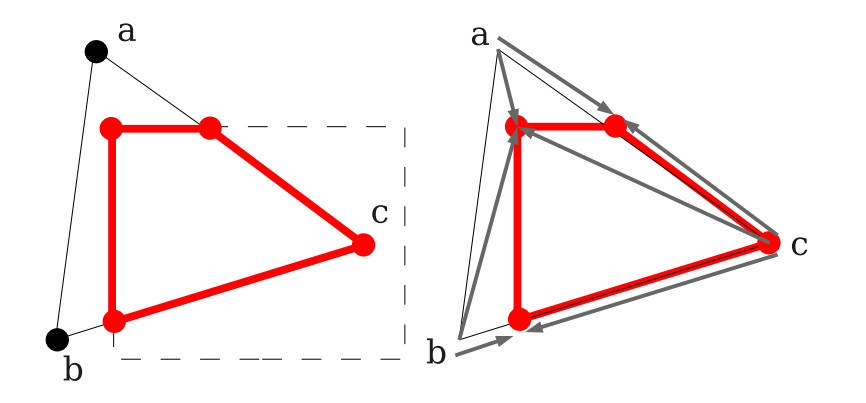

K ロ ▶ K 倒 ▶

A quoi ca sert ? Comment ca marche ?

## Fragment Shaders : qu'est ce que c'est ?

#### fragment

 $\acute{e}$ lément de l'image  $+$  tous ses attributs :

- position 3D, distance à la caméra,
- $\blacktriangleright$  matière, couleur, transparence,
- $\triangleright$  attributs définis par l'application et le vertex shader puis interpolés lors de la fragmentation (rasterization).

 $4.17 \times$ 

hique et shaders Résumé : Pipeline [GLSL : Shading Language](#page-29-0)

[Debug / Optimisation](#page-35-0)

## Fragment Shaders : qu'est ce que c'est ?

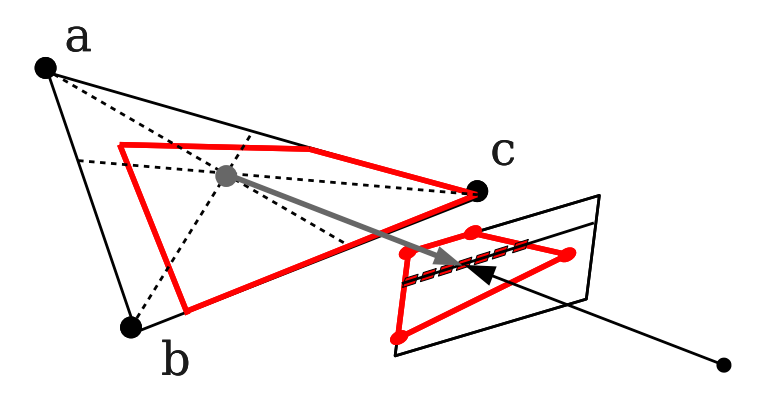

J.C. lehl [M2-Images](#page-0-0)

K ロ ▶ K @ ▶ K 결 ▶ K 결 ▶

重

 $299$ 

A quoi ca sert ? [Qu'est ce que c'est ?](#page-3-0)

# Shaders : comment ça marche ?

- $\triangleright$  programmes définis par l'application,
- $\blacktriangleright$  paramètres passés par l'application,
- ▶ communication entre les vertex et les fragment shaders ?

### OpenGL Shading Language

- ► syntaxe proche du C /  $C++$ ,
- $\blacktriangleright$  types de base : scalaires, vecteurs, matrices,
- $\blacktriangleright$  + samplers : accès aux textures,
- $\triangleright$  accès au contexte OpenGL (constantes globales),
- $\triangleright$  accès aux paramètres définis par l'application,
- $\triangleright$  accès aux attributs définis par l'application.

<span id="page-12-0"></span>つくい

A quoi ca sert ? [Qu'est ce que c'est ?](#page-3-0)

## Shaders : comment ça marche ?

#### création des shaders :

- 1. glCreateShader( )
- 2. glShaderSource( )
- 3. glCompileShader( )

les shaders ne sont finalement que des fonctions du pipeline.

 $\leftarrow$   $\Box$   $\rightarrow$ 

- 4 FB +

A quoi ca sert ? [Qu'est ce que c'est ?](#page-3-0)

## Shaders : comment ça marche ?

#### création du programme complet :

- 1. glCreateProgram( )
- 2. glAttachShader( ) (vertex)
- 3. glAttachShader( ) (geometry)
- 4. glAttachShader( ) (fragment)
- 5. glLinkProgram( )

il faut linker les fonctions pour obtenir un programme utilisable !

 $\leftarrow$   $\Box$   $\rightarrow$   $\leftarrow$   $\Box$   $\rightarrow$ 

A quoi ca sert ? [Qu'est ce que c'est ?](#page-3-0)

## Shaders : comment ça marche ?

#### utilisation du programme :

- 1. glUseProgram( )
- 2. fixer les valeurs des paramètres,
- 3. dessiner la géométrie (attributs associés aux sommets ?).

### vérifications :

- $\blacktriangleright$  glGetShaderInfoLog()
- $\blacktriangleright$  glGetProgramInfoLog()

 $\leftarrow$   $\Box$   $\rightarrow$ 

 $\leftarrow$   $\overline{m}$   $\rightarrow$ 

A quoi ca sert ? [Qu'est ce que c'est ?](#page-3-0)

# Shaders : paramètres ?

### paramètres uniform  $/$  constants :

paramètres généraux, constants pour tous les sommets d'un objet, initialisés par l'application.

#### paramètres attribute :

associé à chaque sommet (couleur, normale, etc.)  $initialis$  initialises par l'application lors du draw().

#### paramètres varying :

résultat d'un shader transmis au reste du pipeline (et aux autres shaders)

L'application ne peut pas les définir explicitement.

### déclaration : par le / les shader(s).

**K ロ ▶ K 倒 ▶** 

A quoi ça sert ? [Qu'est ce que c'est ?](#page-3-0)

## Shaders : paramètres et attributs

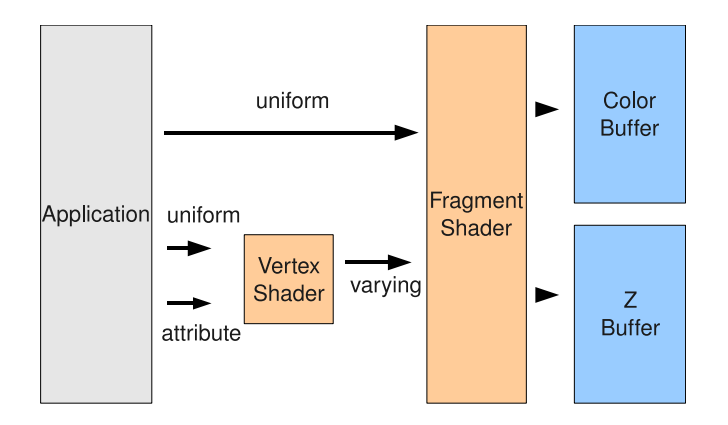

K ロ ⊁ K 倒 ≯ K ミ ⊁ K ミ ≯

重

A quoi ca sert ? [Qu'est ce que c'est ?](#page-3-0)

# Shaders : valeur des paramètres

#### paramètres uniform :

- ▶ location= glGetUniformLocation(program, "uu")
- ▶ glUniformXXX(location, valeur)
- ▶ glUniformMatrixXXX(location, valeur)

### paramètres attribute :

- ▶ location= glGetAttribLocation(program, "aa")
- ▶ glVertexAttribXXX(location, xxx)
- $\blacktriangleright$  glVertexAttribPointer()

 $\leftarrow$   $\Box$   $\rightarrow$   $\leftarrow$   $\Box$   $\rightarrow$ 

A quoi ca sert ? [Qu'est ce que c'est ?](#page-3-0)

### Shaders : exemple (vertex)

```
\frac{1}{2} Copyright (c) 2003-2004: 3Dlabs, Inc.
uniform mat4 mvpMatrix: // model * view * projection
uniform float Time; \frac{1}{2} updated each frame by the application
uniform vec4 Background; // constant color equal to background
in vec4 Position; // position
in vec3 Velocity: \frac{1}{2} initial velocity
in float StartTime; // time at which particle is activated
in vec3 Color: // color
out vec4 vertexColor ;
void main ( void )
{
    vec4 vertex ;
    float t = Time - StartTime;
    if (t) \ge 0.0{
       vertex = Position + vec4 (Velocity * t, 0.0);vertex.v = 4.9 * t * t;
       vertexColor = Color;
    }
    else
    \mathcal{L}vertex = Position; // Initial position
       vertexColor = Background; // "pre-birth" color}
    gl_Position = mvpMatrix * vertex ;
                                            メロメ メ御 メメ きょくきょう 毛
                                                                      \Omega}
                      J.C. Iehl M2-Images
```
A quoi ca sert ? [Qu'est ce que c'est ?](#page-3-0)

# Shaders : exemple (vertex)

```
// application
glUseProgram ( program ) ;
```

```
GLint background= glGetUniformLocation (program, "Background");
g1Uniform4f (background, 0.0, 0.0, 0.0, 1.0);
GLint time = glGetUniformLocation ( program , " Time ");
glUniform1f ( time , -5.0) ;
GLint mvp= glGetUniformLocation (program, "mvpMatrix");
glUniformMatrix4fv (mvp, 1, GL_TRUE, gk:: Transform ().matrix ());
```

```
// vertex buffers
GLint velocity= glGetAttribLocation (program, "Velocity");
glBindBuffer ( GL_ARRAY_BUFFER , buffer1 );
glVertexAttribPointer ( velocity , 3, GL_FLOAT , GL_FALSE , 0, 0) ;
glEnableVertexAttribArray ( velocity );
```

```
GLint start= glGetAttribLocation (program, "StartTime");
glBindBuffer ( GL_ARRAY_BUFFER , buffer2 ) ;
glVertexAttribPointer ( start , 3, GL_FLOAT , GL_FALSE , 0, 0) ;
glEnableVertexAttribArray ( start );
```

```
GLint position= glGetAttribLocation (rogram, "Position");
glBindBuffer ( GL_ARRAY_BUFFER , buffer3 );
glVertexAttribPointer ( position , 4, GL_FLOAT , GL_FALSE , 0, 0) ;
glEnableVertexAttribArray ( position );
```

```
glDrawArrays ( GL_POINTS , 0, n );
```
イロメ イ部メ イヨメ イヨメー

 $2Q$ 

画

A quoi ca sert ? [Qu'est ce que c'est ?](#page-3-0)

# Shaders : exemple (fragment)

```
// Copyright (c) 2003 - 2004: 3Dlabels, Inc.
in vec4 vertexColor; // interpolated from vertex shader
layout (location= 0) out vec4 fragmentColor; // output color
void main ( void )
{
    fragmentColor = vertexColor ;
}
```
メロメ メ御 メメ きょくきょう

重

[Qu'est ce que c'est ?](#page-3-0)<br><mark>Comment ça marche ?</mark>

## Shaders : demo !

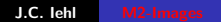

メロメ メ都 メメ きょうくきょう

目

 $299$ 

A quoi ca sert ? [Qu'est ce que c'est ?](#page-3-0)

### Vertex Shaders : comment ça marche ?

- $\triangleright$  éxécuté sur chaque sommet (données fournies par l'application),
- $\blacktriangleright$  doit calculer :
- ▶ gl\_Position= ModelViewProjectionMatrix \* Position
- $\triangleright$  tous les varying utilisés par le reste du pipeline (fragment shader).

gl Position doit être dans l'espace projectif normalisé de la caméra.

 $\leftarrow$   $\cap$   $\rightarrow$   $\leftarrow$   $\cap$   $\rightarrow$ 

A quoi ca sert ? [Qu'est ce que c'est ?](#page-3-0)

### Fragment Shaders : comment ça marche ?

- $\triangleright$  éxécuté sur chaque fragment dessiné,
- $\triangleright$  doit calculer la couleur du fragment,
- ► travaille dans le repère de la fenêtre d'affichage (viewport).

```
// Copyright (c) 2003 - 2004: 3 Dlabels, Inc.in yec4 vertexColor: // interpolated from vertex shader
layout (location= 0) out vec4 fragmentColor; // output color
void main ( void )
{
    fragmentColor = vertexColor ;
}
```
 $4.17 \times$ 

A quoi ca sert ? [Qu'est ce que c'est ?](#page-3-0)

## Shaders : comment ça marche ?

#### ne pas oublier !

les paramètres varying sont interpolés lors de la fragmentation.

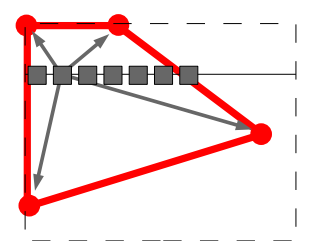

K ロ ▶ K 倒 ▶

[Pipeline graphique et shaders](#page-1-0) Résumé : Pipeline<br>[GLSL : Shading Language](#page-29-0) [Debug / Optimisation](#page-35-0)

# Résumé : Pipeline

- 1. installation des shaders,
- 2. réception des primitives, des sommets et des paramètres,
- 3. opérations sur les sommets,
- 4. assemblage des primitives,
- 5. fragmentation des primitives,
- $6.$  opérations sur les fragments,
- <span id="page-26-0"></span>7. écriture des fragments dans l'image résultat.

[Pipeline graphique et shaders](#page-1-0) Résumé : Pipeline<br>[GLSL : Shading Language](#page-29-0) [Debug / Optimisation](#page-35-0)

### Etape 3 : opérations sur les sommets

#### vertex shader :

- **EX** responsable de transformer les sommets dans l'espace projectif de la caméra.
- $\triangleright$  peut définir des paramètres varying à destination des fragment shaders,

```
// simple vertex shader
# version 330
uniform mat4 mvpMatrix ;
in vec4 position ;
void main ( void )
{
    gl_Position = mvpMatrix * position ;
}
```
 $4.17 \times$ 

[Pipeline graphique et shaders](#page-1-0) Résumé : Pipeline<br>[GLSL : Shading Language](#page-29-0) [Debug / Optimisation](#page-35-0)

## Etape 6 : opérations sur les fragments

fragment shader :

- $\triangleright$  responsable de calculer la couleur du fragment,
- $\triangleright$  peut utiliser les paramètres varying crées par le vertex shader,

```
// simple fragment shader
# version 330
layout (location= 0) out yec4 fragmentColor:
void main ( void )
{
    fragmentColor = vec4 (0.0, 0.8, 0.0, 1.0);}
```
 $4.17 \pm 1.0$ 

つくい

# GLSL : Shading Language

### proche du C/C++ :

- $\triangleright$  opérations sur les matrices, vecteurs,
- $\blacktriangleright$  structures,
- $\blacktriangleright$  fonctions (non récursives),
- $\triangleright$  passage de paramètres par copie (in, inout, out),
- $\blacktriangleright$  fonctions spéciales.

 $\leftarrow$   $\Box$   $\rightarrow$ 

<span id="page-29-0"></span>つくい

# GLSL : types de base

#### matrices :

- $\blacktriangleright$  mat2, mat3, mat4,
- $\blacktriangleright$  mat2x2, mat2x3, mat2x4, mat3x2, mat3x3, etc.
- mat4 m; m[1] =  $vec4$  ...);
- $\blacktriangleright$  produits matrices, vecteurs.

 $\leftarrow$   $\Box$   $\rightarrow$ 

[Pipeline graphique et shaders](#page-1-0) Résumé : Pipeline<br>GLSL : Shading Language [GLSL : Shading Language](#page-29-0) [Debug / Optimisation](#page-35-0)

# GLSL : types de base

vecteurs :

- $\blacktriangleright$  vec2, vec3, vec4
- $\blacktriangleright$  ivec 234, bvec 234

\n- $$
ε\acute{e}lection \, des \, composantes : vec3 v3; vec4 v4; v3 = v4.xyz; v3. x = 1.0; v4 = vec4(1.0, 2.0, 3.0, 4.0);
$$
\n

K ロ ▶ K 御 ▶ K 君 ▶ K 君 ▶ ...

活

 $299$ 

## Fonctions spéciales

- $\blacktriangleright$  radians, degrees,
- $\triangleright$  cos, sin, tan, acos, asin, atan,
- pow,  $exp$ ,  $log$ , sqrt, inversesqrt,
- $\blacktriangleright$  abs, sign, floor, ceil, fract, mod, etc.
- $\blacktriangleright$  min, max, clamp
- $\blacktriangleright$  mix, step, smoothstep,
- length(u),  $u=$  distance(p1, p0),
- $\blacktriangleright$  dot, cross, normalize, etc,
- cf. GLSL specification, chapitre 8.

## Accès au contexte OpenGL

#### vertex shader :

▶ gl\_Position, gl\_PointSize, gl\_ClipDistance[],

#### cf. GLSL specification, chapitre 7.

4 D F

## Accès au contexte OpenGL

### fragment shader :

- ► gl FragColor, gl FragDepth, gl FragData, gl FragCoord,
- $\blacktriangleright$  etc.,

#### cf. GLSL specification, chapitre 7.

 $\leftarrow$   $\Box$   $\rightarrow$ 

 $\leftarrow$   $\overline{m}$   $\rightarrow$ 

 $2Q$ 

K 로 )

## OpenGL : mise au point

Mise au point de shader :

- ▶ gDEBugger <http://www.gremedy.com/>,
- $\blacktriangleright$  glslDevil <http://www.vis.uni-stuttgart.de/glsldevil/>
- $\blacktriangleright$  + IDE spécialisés (windows) : FX Composer, RenderMonkey,
- $\blacktriangleright$  PIX (windows),
- <span id="page-35-0"></span> $\triangleright$  apitrace <https://github.com/apitrace/>.

# OpenGL : optimisation

#### Qui est le maillon faible ?

- $\blacktriangleright$  application / API / GPU ?
- $\blacktriangleright$  le gpu est constitué de plusieurs "éléments" :
- $\blacktriangleright$  traitement des primitives,
- $\blacktriangleright$  vertex shaders.
- $\blacktriangleright$  fragmentation,
- $\blacktriangleright$  fragment shaders,
- $\triangleright$  tests et opérations sur l'image résultat.

4 D F

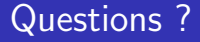

<http://www.opengl.org/documentation/specs/>

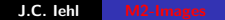

K ロ ▶ K 個 ▶ K 君 ▶ K 君 ▶ ...

重

<span id="page-37-0"></span> $299$